## **Demandes**

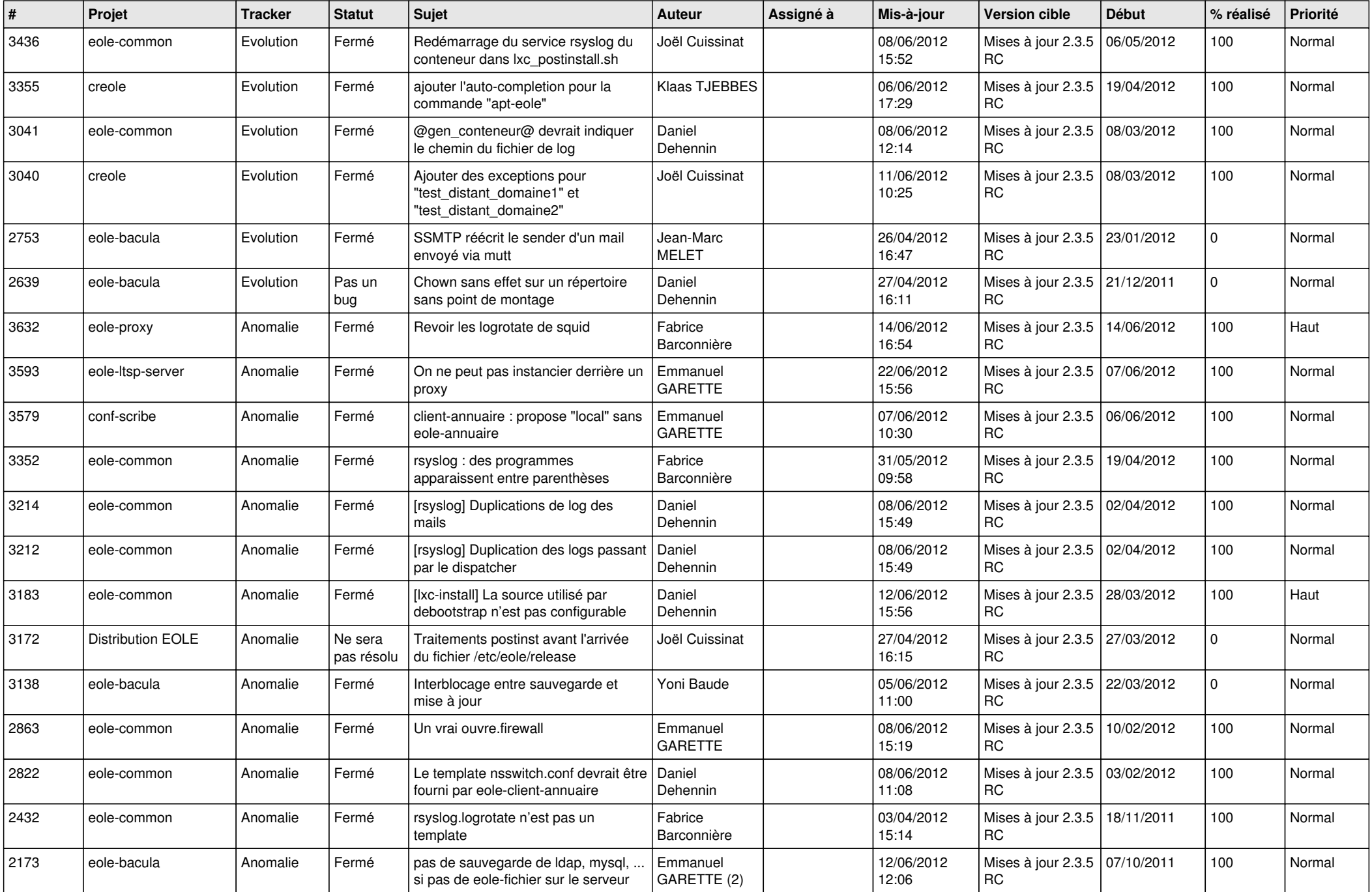

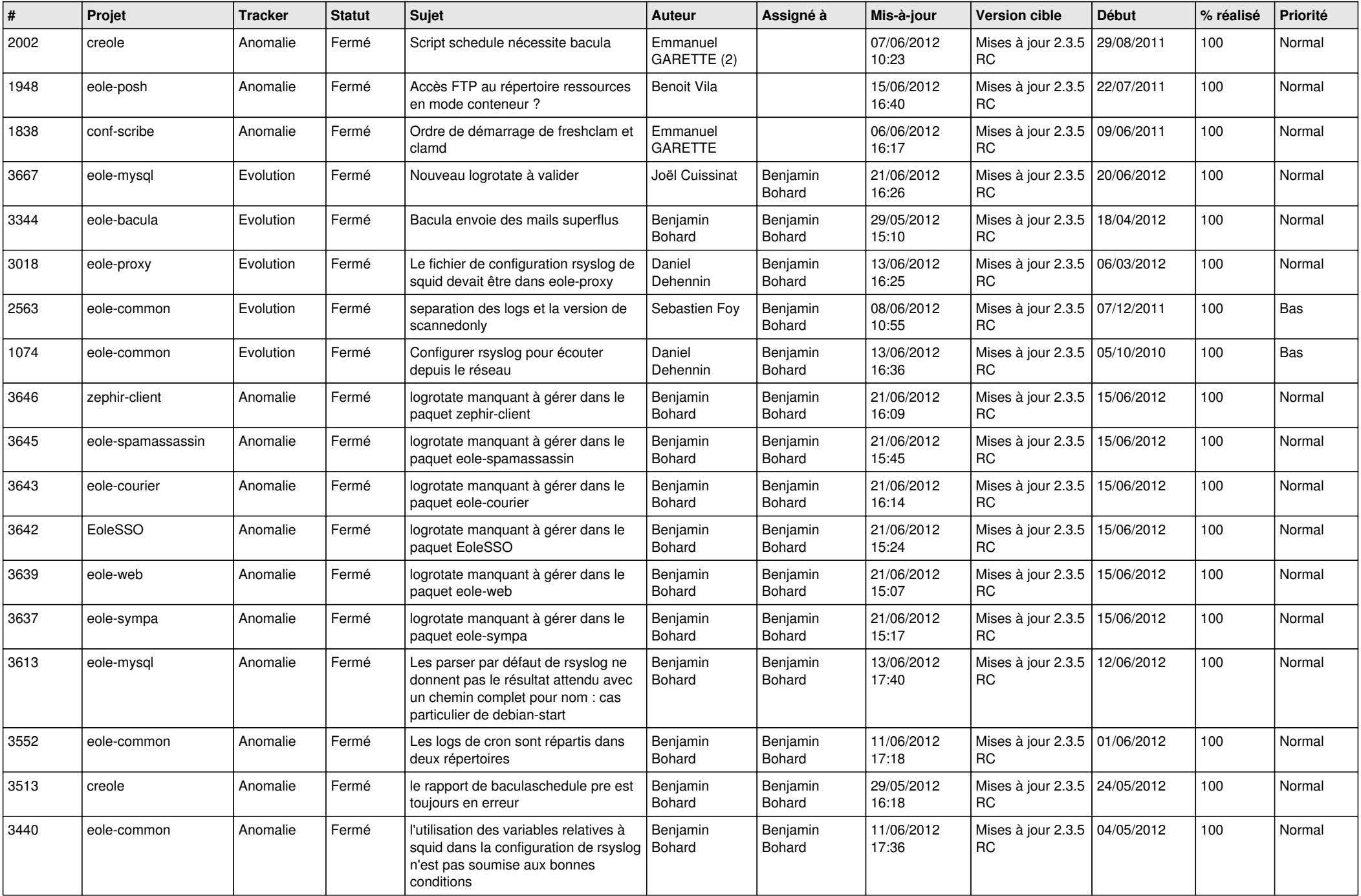

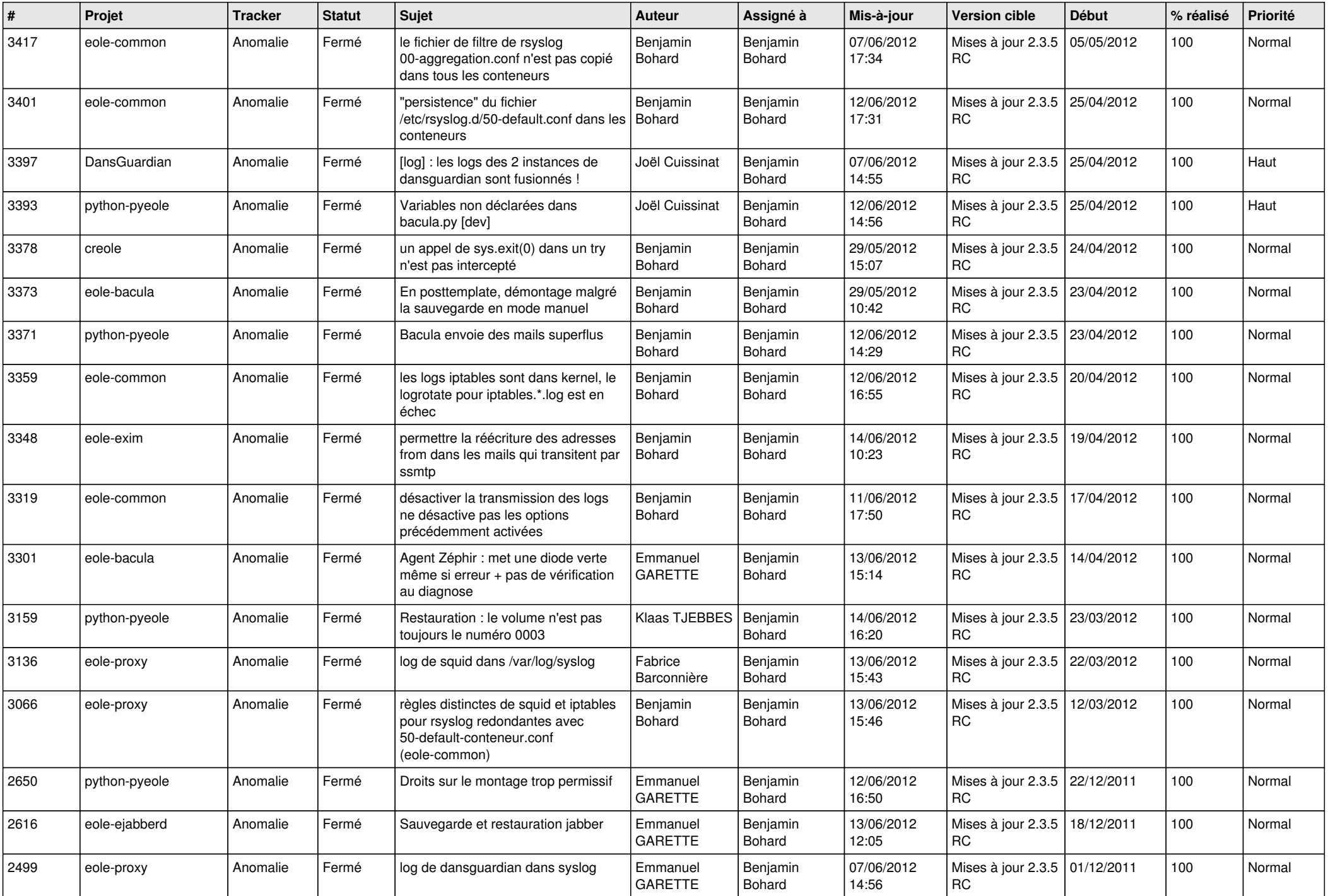

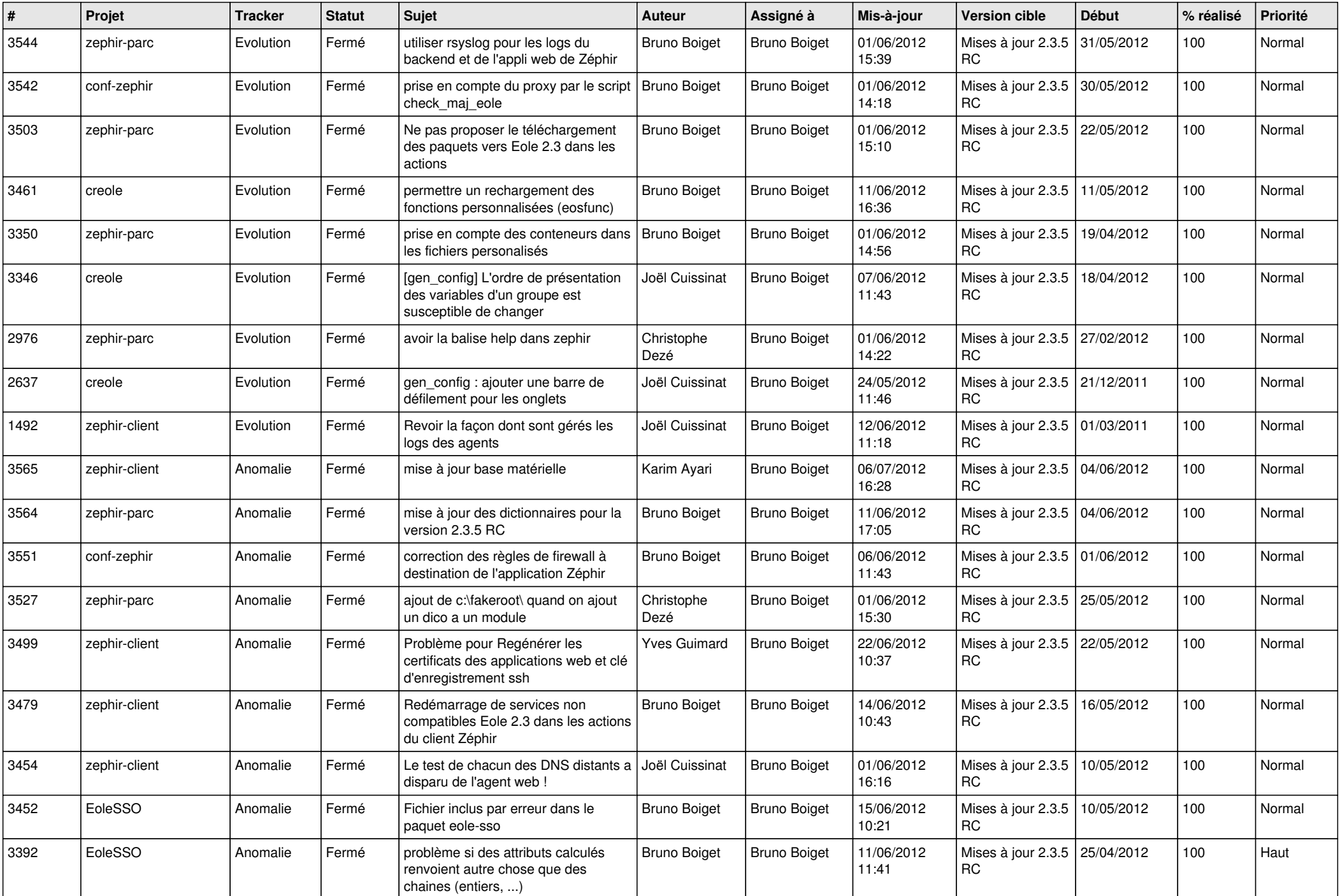

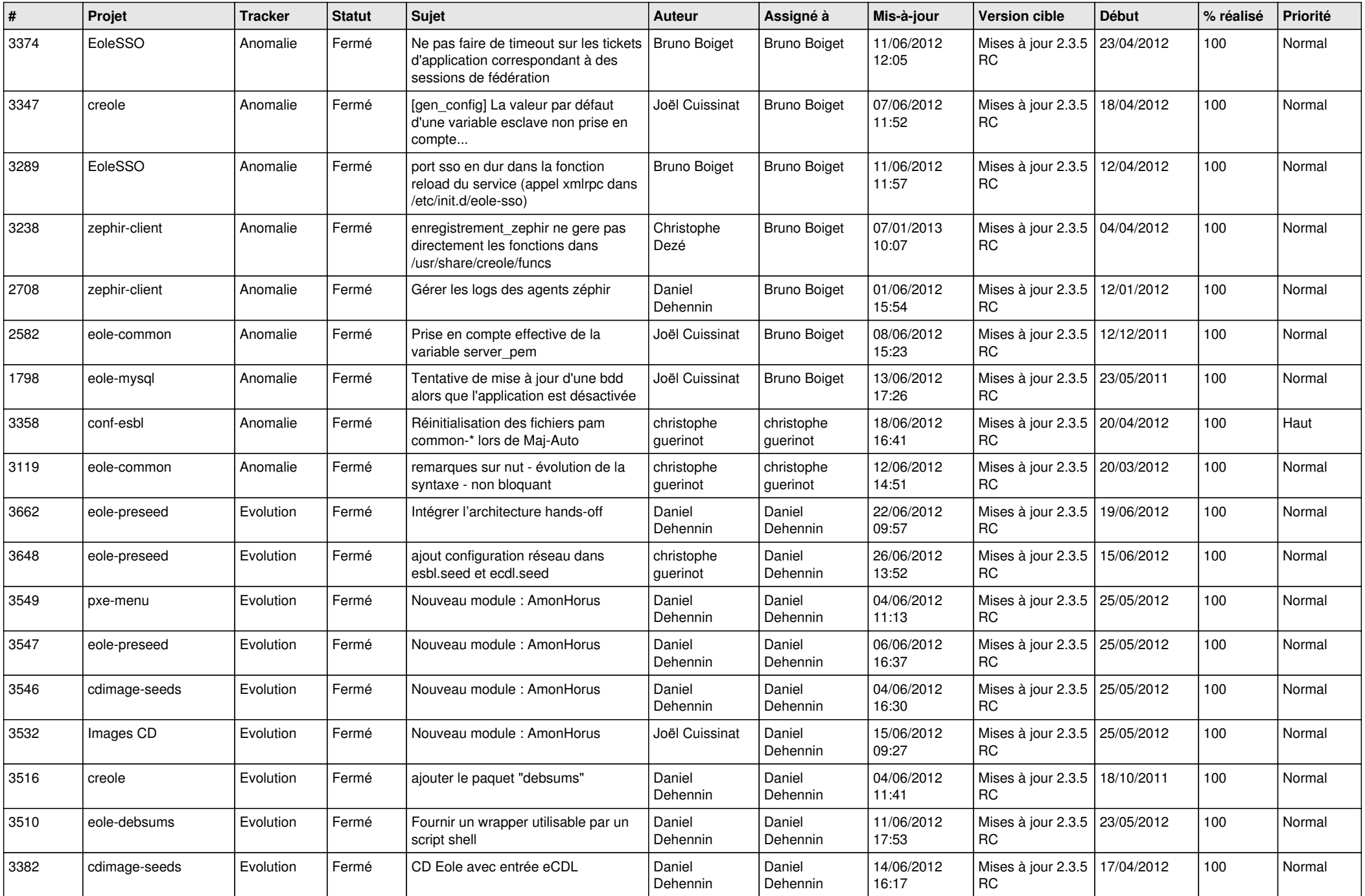

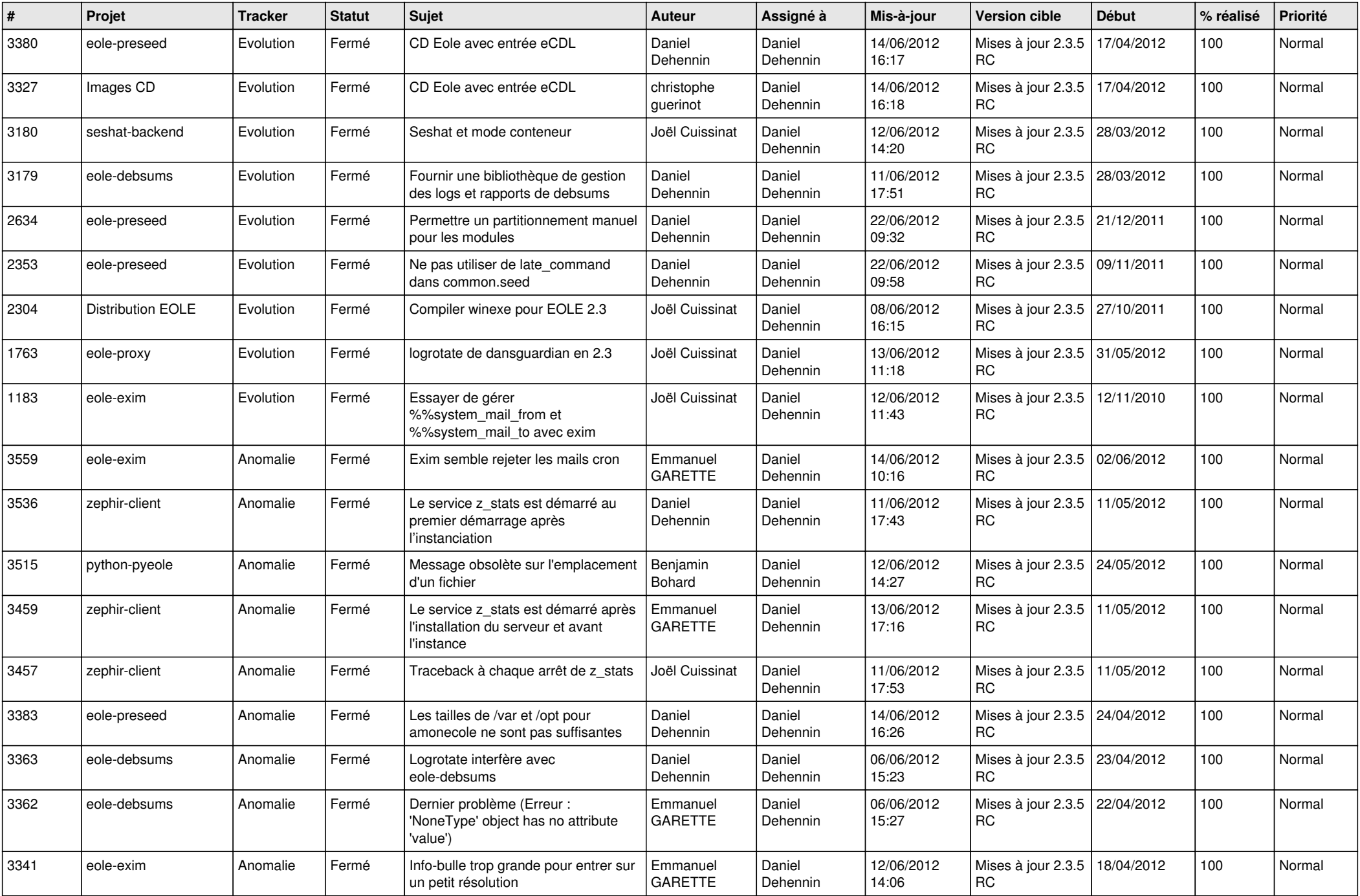

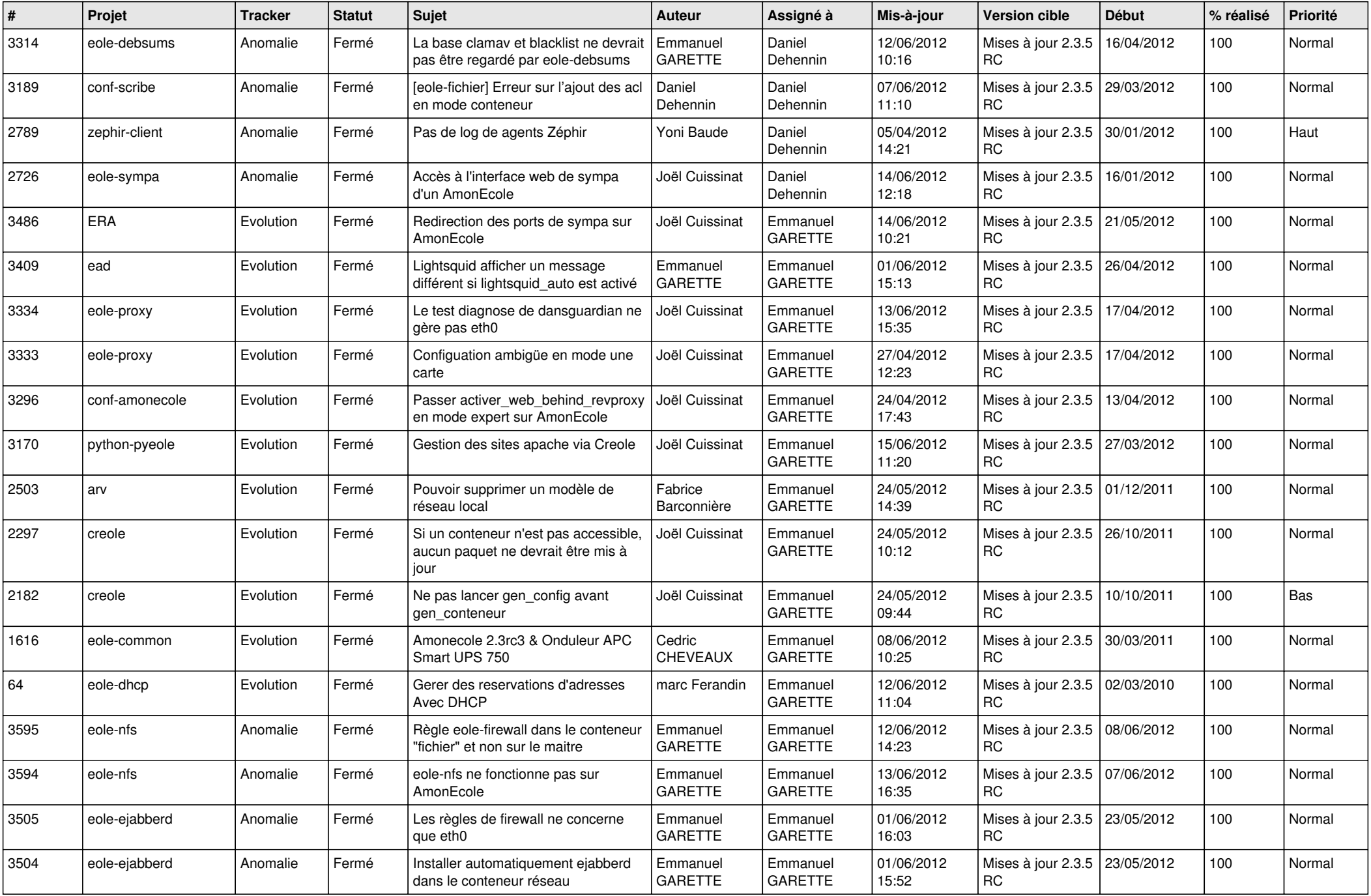

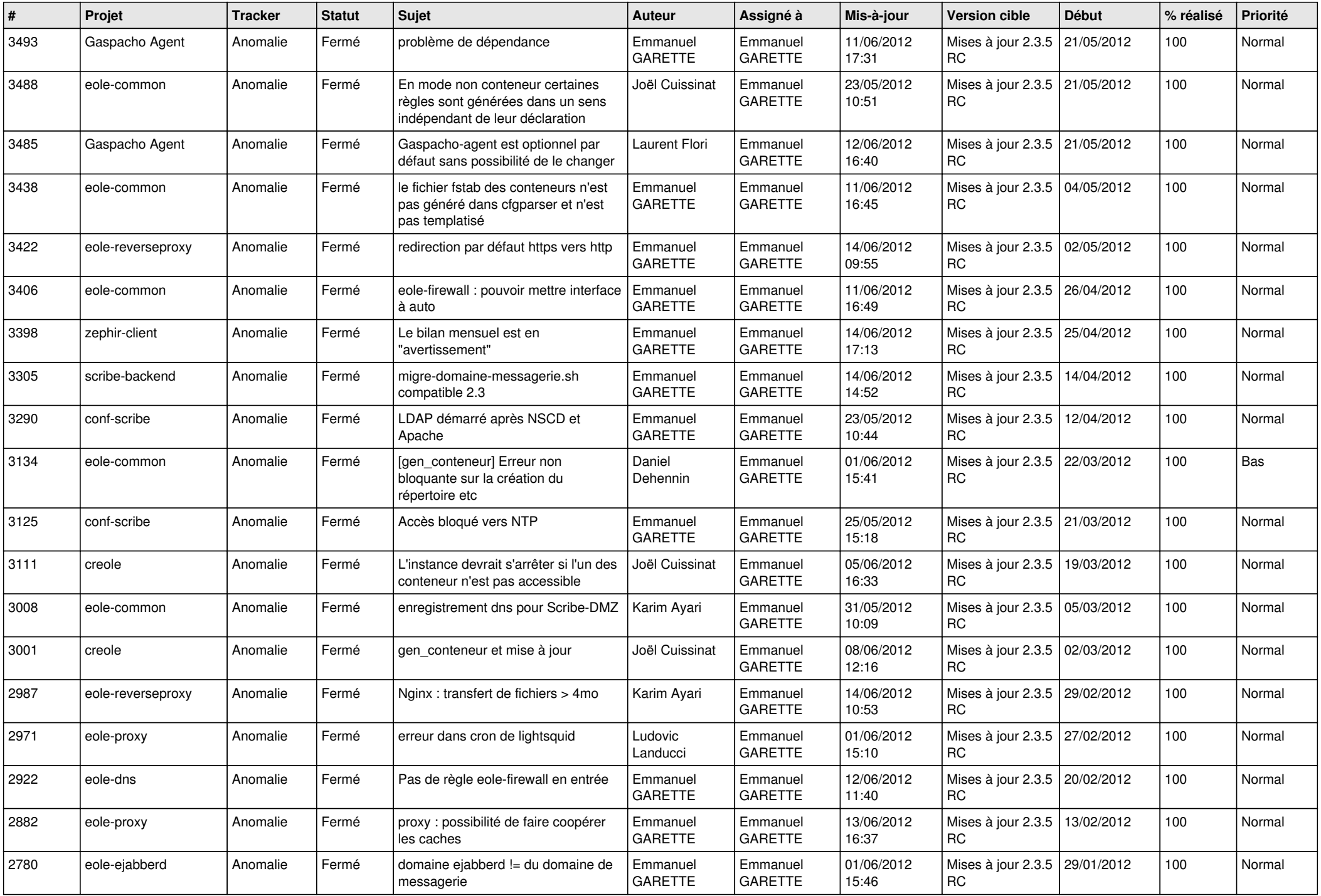

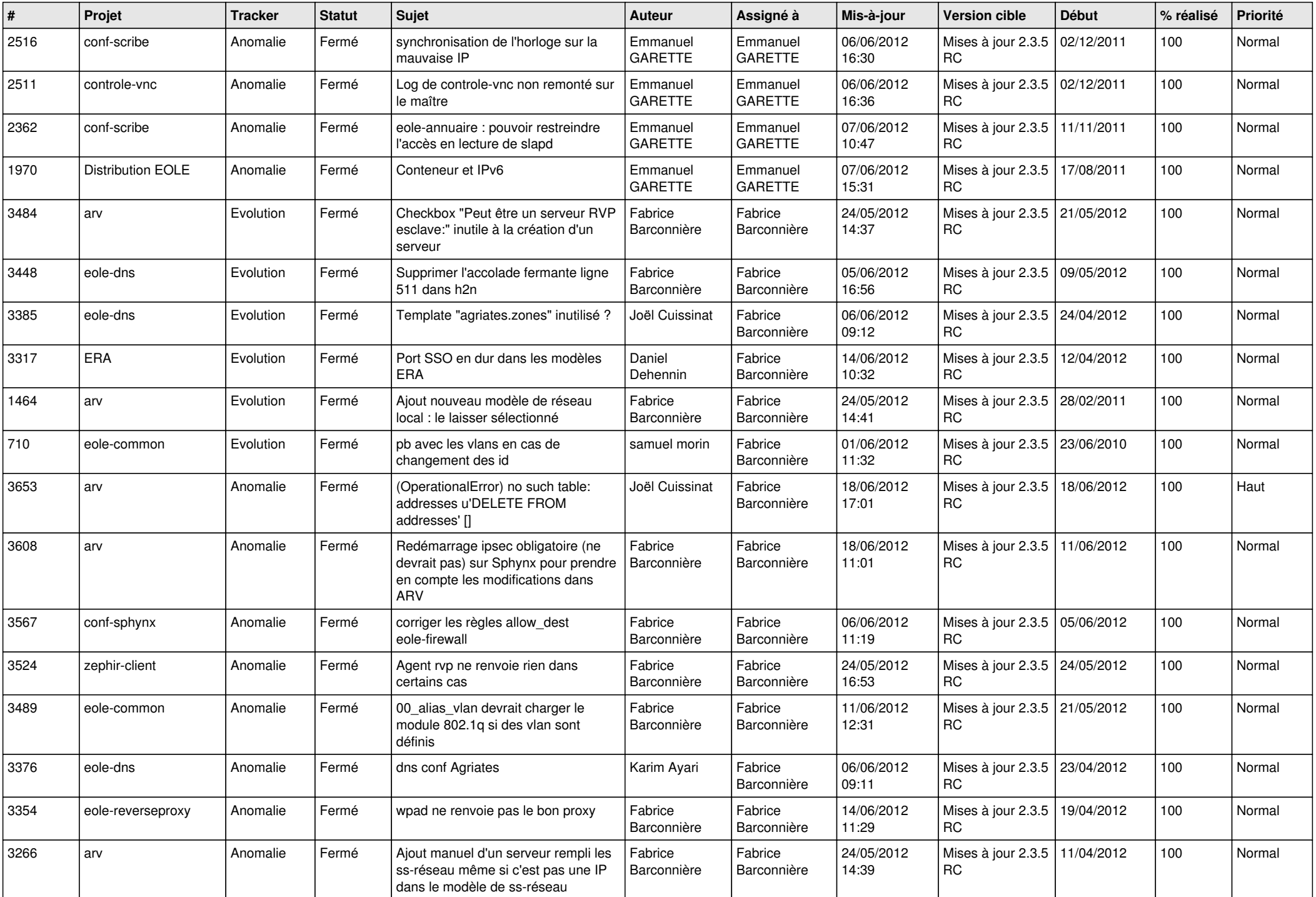

![](_page_9_Picture_792.jpeg)

![](_page_10_Picture_765.jpeg)

![](_page_11_Picture_761.jpeg)

![](_page_12_Picture_746.jpeg)

![](_page_13_Picture_237.jpeg)